# **PEMBANGUNAN** *DATA MART* **KEGIATAN DOSEN DAN MAHASISWA DI PROGRAM STUDI INFORMATIKA**

Skripsi

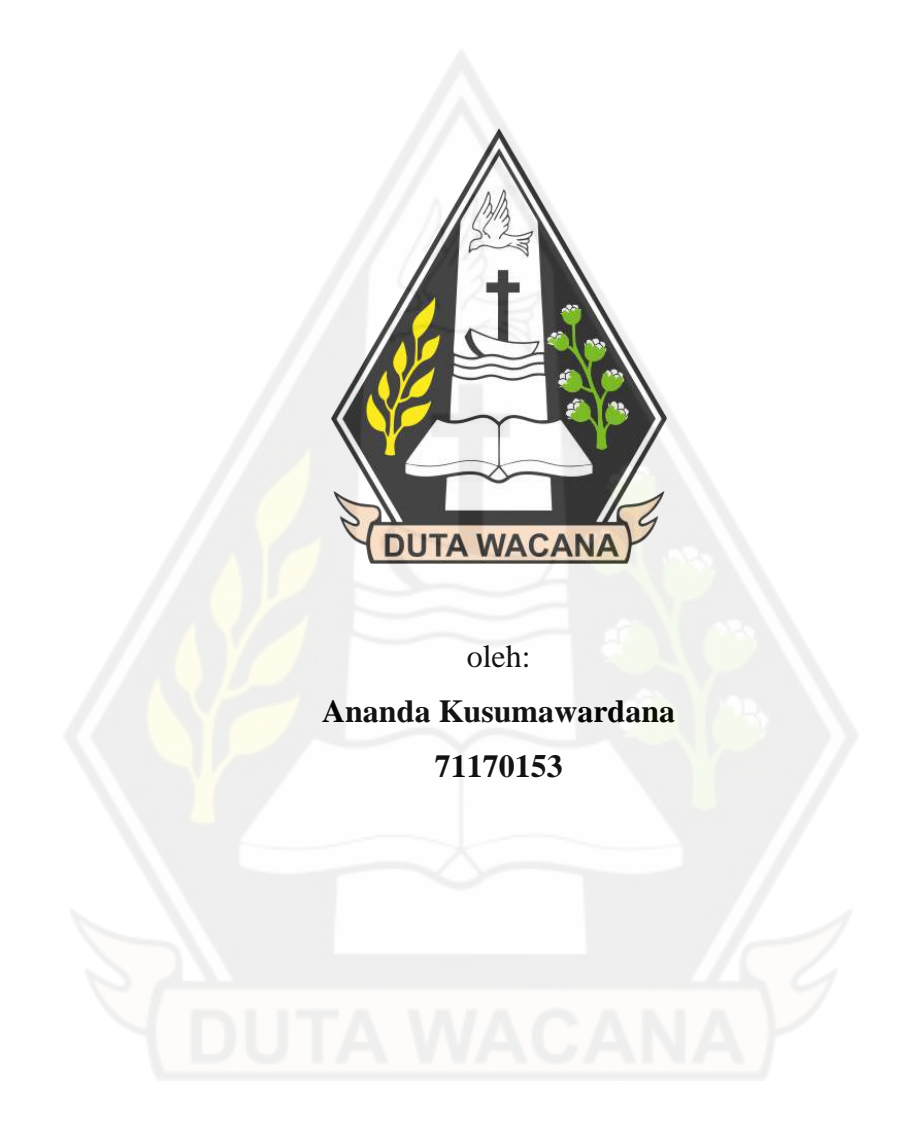

# PROGRAM STUDI INFORMATIKA FAKULTAS TEKNOLOGI INFORMASI UNIVERSITAS KRISTEN DUTA WACANA

2021

## **HALAMAN PERNYATAAN PERSETUJUAN PUBLIKASI SKRIPSI UNTUK KEPENTINGAN AKADEMIS**

Sebagai sivitas akademika Universitas Kristen Duta Wacana, saya yang bertanda tangan di bawah ini:

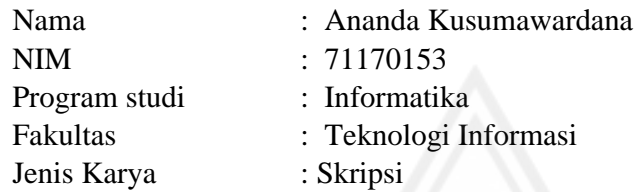

demi pengembangan ilmu pengetahuan, menyetujui untuk memberikan kepada Universitas Kristen Duta Wacana **Hak Bebas Royalti Noneksklusif** (*None-exclusive Royalty Free Right*) atas karya ilmiah saya yang berjudul:

## **"Pembangunan Data Mart Kegiatan Dosen dan Mahasiswa di Program Studi Informatika"**

beserta perangkat yang ada (jika diperlukan). Dengan Hak Bebas Royalti/Noneksklusif ini Universitas Kristen Duta Wacana berhak menyimpan, mengalih media/formatkan, mengelola dalam bentuk pangkalan data (*database*), merawat dan mempublikasikan tugas akhir saya selama tetap mencantumkan nama kami sebagai penulis/pencipta dan sebagai pemilik Hak Cipta.

Demikian pernyataan ini saya buat dengan sebenarnya.

Dibuat di : Yogyakarta Pada Tanggal : 25 November 2021

Yang menyatakan

Times

 (Ananda Kusumawardana) NIM.71170153

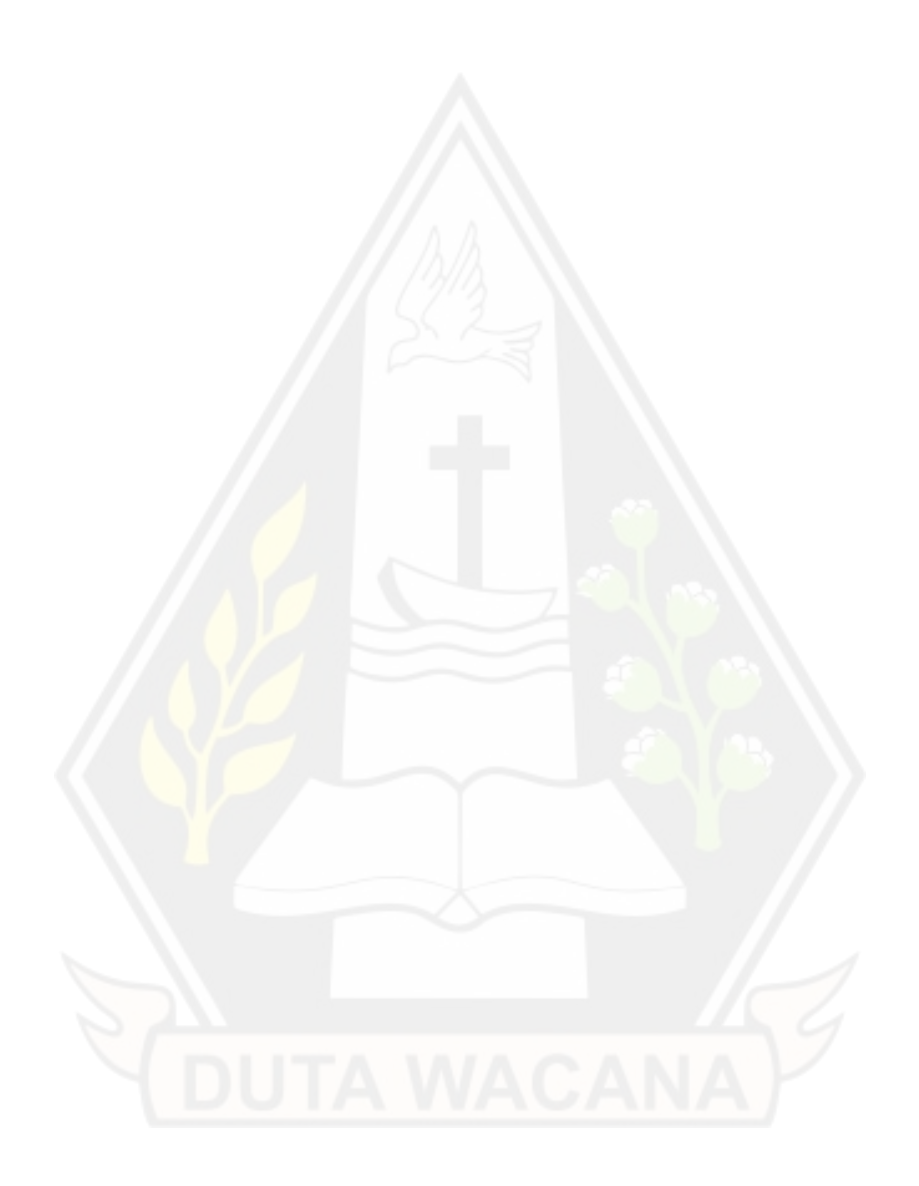

# **PEMBANGUNAN** *DATA MART* **KEGIATAN DOSEN DAN MAHASISWA DI PROGRAM STUDI INFORMATIKA**

Skripsi

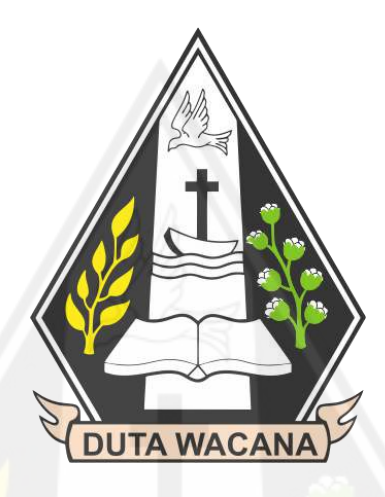

Diajukan kepada Program Studi Informatika Fakultas Teknologi Informasi Universitas Kristen Duta Wacana Sebagai Salah Satu Syarat dalam memperoleh Gelar Sarjana Komputer

Disusun Oleh:

**Ananda Kusumawardana**

**71170153**

# PROGRAM STUDI INFORMATIKA FAKULTAS TEKNOLOGI INFORMASI UNIVERSITAS KRISTEN DUTA WACANA

202

#### **PERNY ATAAN KEASLIAN SKRI PSI**

Saya menyatakan dengan sesungguhnya bahwa skripsi dengan judul:

I

## **PEMBANGUNAN DATA MART KEGIATAN DOSEN DAN MAHASISWA DI PROGRAM STUD[ INFORMA TIKA**

yang saya kerjakan untuk melengkapi sebagian persyaratan menjadi Sarjana Komputer pada pendidikan Sarjana Program Studi Informatika Fakultas Teknologi Informasi Universitas Kristen Duta Wacana, bukan merupakan tiruan atau duplikasi dari skripsi kesarjanaan di lingkungan Universitas Kristen Duta Wacana maupun di Perguruan Tinggi atau instansi manapun, kecuali bagian yang sumber informasinya dicantumkan sebagaimana mestinya.

Jika dikemudian hari didapati bahwa basil skripsi ini adalah basil plagiasi atau tiruan dari skripsi lain, saya bersedia dikenai sanksi yakni pencabutan gelar kesarjanaan saya.

Yogyakarta, 7 November 202  $|B|$  (b)  $|B|$  -.  $\mathcal{A}$ METERAL JX444778572

ANANDA KUSUMA WARDANA --·---··--· - ,. . - -·- ·--· ---·- - ---- -· - 71170153

## **HALAMAN PERSETUJUAN**

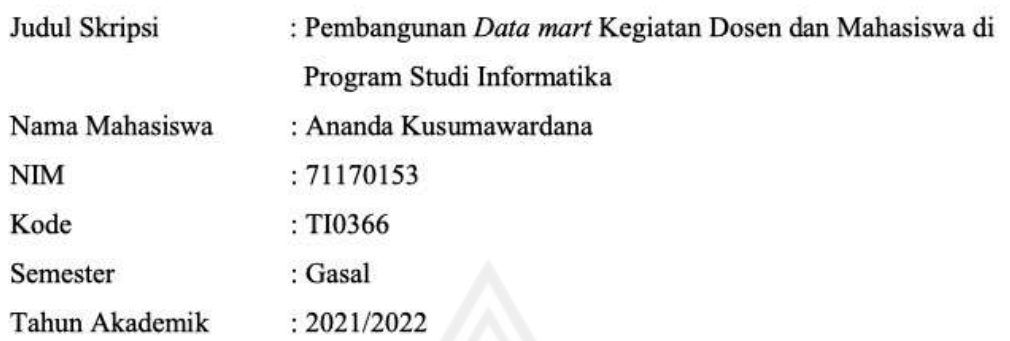

Telah diperiksa dan disetujui di Yogyakarta

Pada Tanggal, 4 Oktober 2021

Dosen Pembimbing I

ditally signed by kanany signed by<br>I<mark>oria Virgi</mark>nia<br>**ersetujuan Pendadaran**<br>1170153

Gloria Virginia, S.Kom., MAI., Ph.D

Dosen Pembimbing II

diójia v signéd by Nila<br>1620/2021/1427<br>képáriuán Persetujuan Pendadaran<br>7470/53 - nanda

Maria Nila Anggia Rini, S.T., M.T.I

## **HALAMAN PENGESAHAN**

## PEMBANGUNAN DATA MART KEGIATAN DOSEN DAN MAHASISWA DI PROGRAM STUDI INFORMATIKA

# Oleh: ANANDA KUSUMAWARDANA / 71170153

Dipertahankan di depan Dewan Penguji Skripsi Program Studi Informatika Fakultas Teknologi Informasi Universitas Kristen Duta Wacana - Yogyakarta Dan dinyatakan diterima untuk memenuhi salah satu syarat memperoleh gelar Sarjana Komputer pada tanggal 19 Oktober 2021

> Yogyakarta, 7 November 2021 Mengesahkan,

Dewan Penguji:

- 1. Gloria Virginia, S.Kom., MAI, Ph.D.
- 2. Maria Nila Anggia Rini, S.T. M.T.I
- 3. Antonius Rachmat C., S.Kom., M.Cs.
- 4. Agata Filiana, S.Kom., M.Sc.

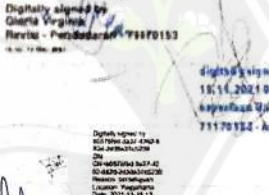

v

Dekan (Restyandito, S.Kom, MSIS, Ph.D.)

Ketua Program Studi

(Gloria Virginia, Ph.D.)

## **UCAPAN TERIMAKASIH**

<span id="page-7-0"></span>Dalam proses penulisan dan penelitian skripsi yang dilakukan oleh penulis, banyak pihak yang telah mendukung penulis baik secara ilmu, non-ilmu maupun bantuan lainnya yang tidak sempat disebutkan. Sehingga penulis ingin berterima kasih pada pihak-pihak sebagai berikut:

- 1. Tuhan Yang Maha Esa atas berkat dan rahmat-Nya yang menguatkan penulis dalam proses awal berkuliah hingga penulisan skripsi ini selesai.
- 2. Keluarga penulis yang tak henti-hentinya memberikan semangat dan dukungan dalam pengerjaan skripsi penulis dan telah memberikan penulis kesempatan untuk berkuliah.
- 3. Bapak Restyandito, S.Kom., MSIS., Ph.D. selaku Dekan Fakultas Teknologi Informasi Universitas Kristen Duta Wacana.
- 4. Ibu Gloria Virginia, S.Kom., MAI., Ph.D. selaku Kepala Program Studi Informatika Universitas Kristen Duta Wacana dan dosen pembimbing 1 dan ibu Maria Nila Anggia Rini, S.T., M.T.I selaku dosen pembimbing 2 yang bersedia memberikan waktu dan ilmunya dalam membimbing penulis dalam pengerjaan skripsi.
- 5. Bapak Antonius Rachmat Chrismanto, S.Kom., M.Cs. selaku Koordinator Skripsi Program Studi Informatika Fakultas Teknologi Informasi Universitas Kristen Duta Wacana.
- 6. Ibu Agata Filiana, S.Kom., M.Sc, ibu Andhika Galuh Prabawati dan Tim Data Warehouse Program Studi Informatika yang telah memberikan penulis mengenai topik skripsi dan data yang dibutuhkan mengenai penelitian.
- 7. Seluruh dosen dan staf pengajar Fakultas Teknologi Informasi yang telah membantu dan memberikan penulis ilmu selama menempuh studi di Program Studi Informatika.
- 8. Rekan satu penelitian Wildan Kristian Mahardika dan Stefanus Adi Nugroho yang telah membantu penulis dalam setiap kesulitan yang dihadapi.
- 9. Sahabat penulis, Nathaniel Alvin Pratama, Nicholas Christianto Wijaya, Michael William Alexander, Hizkia Salva Wardhana dan Emmanuelle Jan Yosa yang telah memberikan dukungan dalam pengerjaan skripsi penulis.
- 10. Semua teman pada Program Studi Informatika yang telah mendukung penulis, menjadi teman ataupun menjadi rekan satu kelompok selama masa perkuliahan.
- 11. Semua pihak yang tidak dapat penulis sebut satu per satu baik yang mendukung secara langsung maupun secara tidak langsung.

Akhir kata, penulis mengucapkan terima kasih terhadap setiap pihak yang telah mendukung penulis dan semoga semua pihak yang telah membantu penulis diberikan kebaikan yang sesuai.

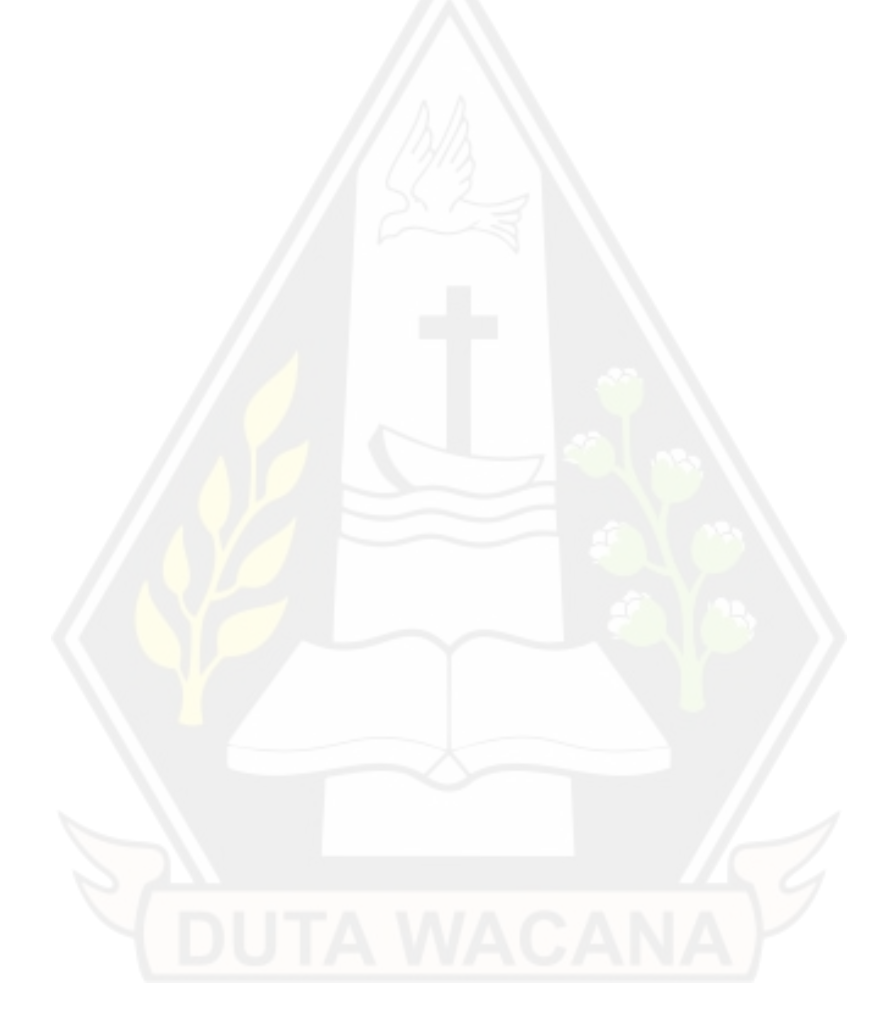

## **KATA PENGANTAR**

<span id="page-9-0"></span>Puji syukur penulis panjatkan kepada Tuhan Yang Maha Esa karena kasih, berkat dan anugerah-Nya yang diberikan sehingga penulis dapat menyelesaikan tugas akhir Skripsi yang berjudul **Pembangunan** *Data mart* **Kegiatan Dosen dan Mahasiswa di Program Studi Informatika.** Penulis mengucapkan terima kasih kepada ibu Gloria Virginia, S.Kom., MAI., Ph.D. selaku dosen pembimbing I dan ibu Maria Nila Anggia Rini, S.T., M.T.I. selaku dosen pembimbing II yang telah memberikan saran, ilmu dan bimbingan kepada penulis. Terima kasih juga penulis haturkan kepada Universitas Kristen Duta Wacana atas fasilitas dan layanan yang telah diberikan kepada penulis untuk menempuh pendidikan Sarjana. Penulis berterimakasih kepada semua pihak yang turut serta membantu dedngan berbagai ide, ilmu dan gagasan lain dalam menyelesaikan Skripsi ini. Kiranya Tuhan senantiasa mencurahkan kasih, berkat dan anugerah-Nya kepada kita, amin.

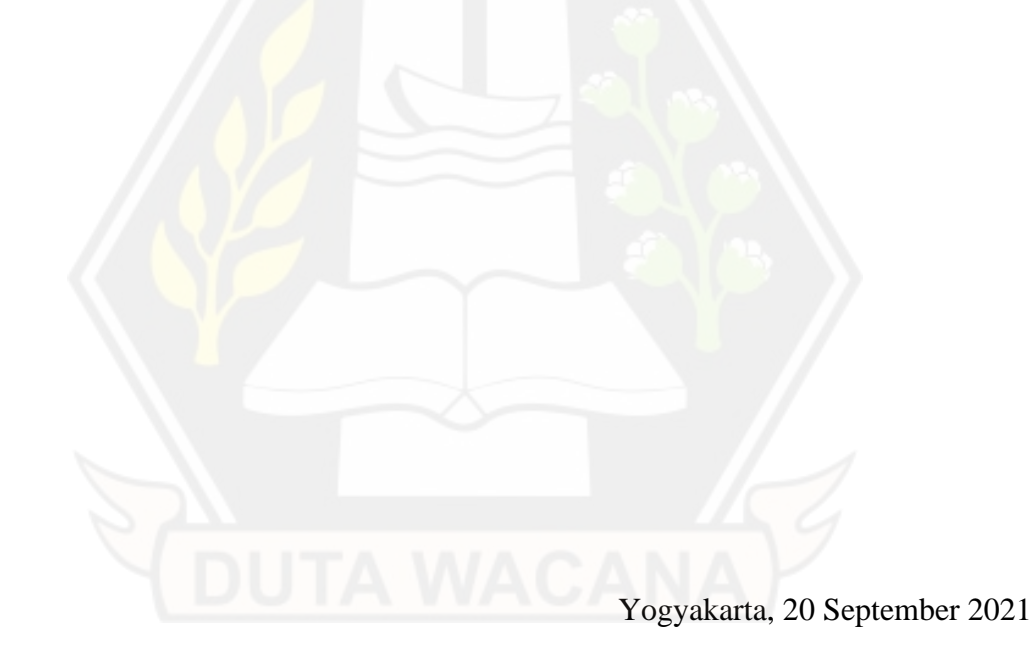

Ananda Kusumawardana

## **INTISARI**

## <span id="page-10-0"></span>Pembangunan *Data mart* Kegiatan Dosen dan Mahasiswa di Program Studi Informatika

Penggunaan data pada era modern kini semakin penting dan dibutuhkan dalam setiap lini industri. Seiring bertambahnya data dan tidak tersimpannya data secara historis akan membuat sebuah institusi atau perusahaan kesulitan ketika berhadapan dengan sebuah masalah. Dalam menangani hal tersebut, dibuatlah sebuah *data warehouse* sebagai solusi untuk menangani data historis.

Implementasi *data warehouse* akan menggunakan metode yang dicetuskan oleh Ralph Kimball, yaitu dengan metode *bottom-up*. Metode tersebut digunakan dengan mendefinisikan terlebih dahulu kebutuhan akan tiap departemen terlebih dahulu yang didefinisikan sebagai *data mart*, lalu melakukan pembangunan *data mart* sesuai dengan kebutuhan sebelum diintegrasikan keseluruhan *data mart* menjadi sebuah *data warehouse*. Hasil *data mart* tersebut dipresentasikan melalui visualisasi data untuk mendapatkan sebuah *insight* ataupun tren dari data historis yang terdapat *data mart* yang sudah dikembangkan.

Berdasarkan dari hasil pengembangan *data mart* dengan menggunakan metode *bottom-up*, dapat memenuhi KPI (*Key Performance Indicator*) *milestone* 5 yang ditetapkan oleh Program Studi Informatika. Hasil penelitian juga diperkuat dengan visualisasi data yang akan menampilkan data untuk tiap KPI yang dibutuhkan.

Kata kunci: *Bottom-Up*, *Data mart*, KPI

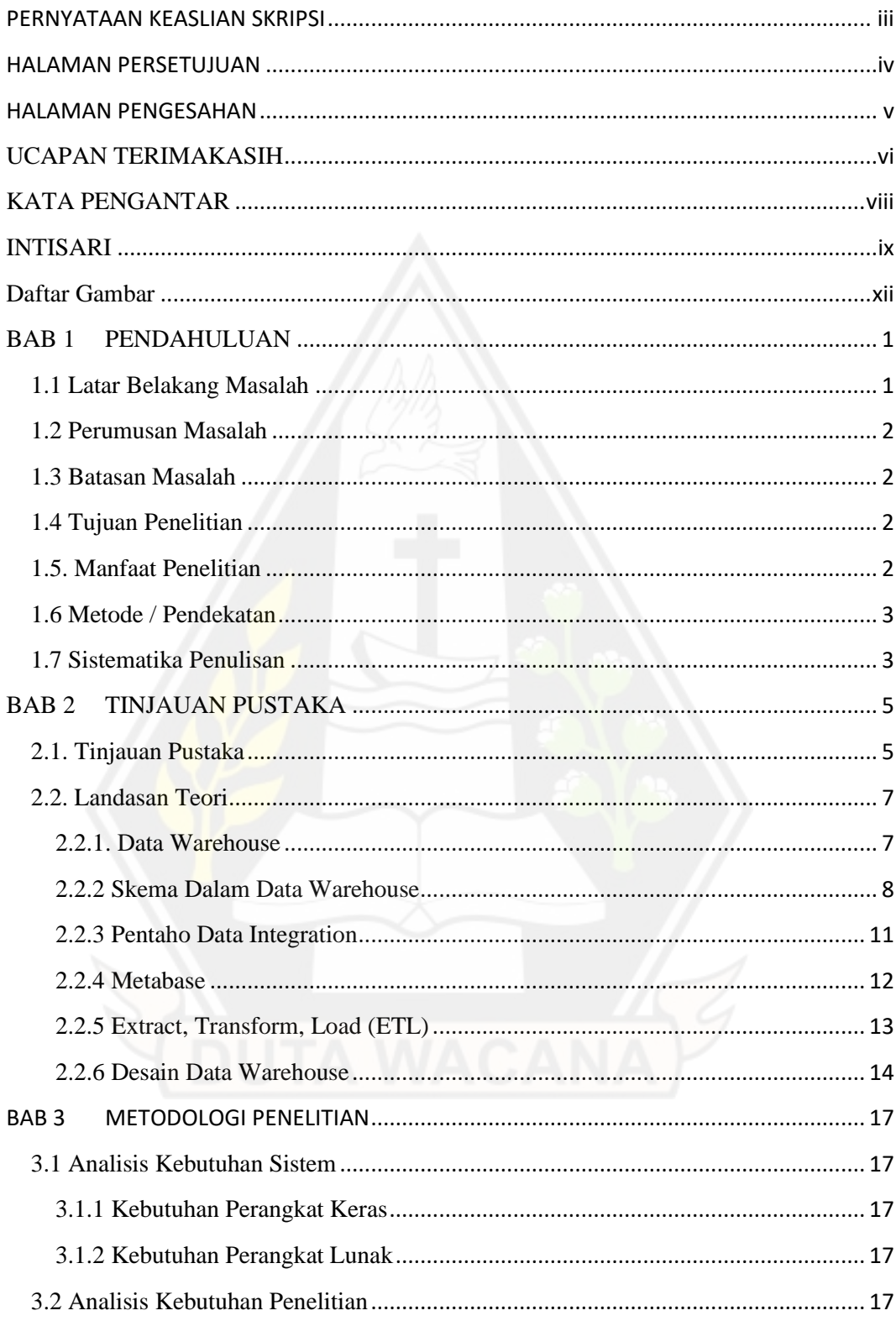

## Daftar Isi

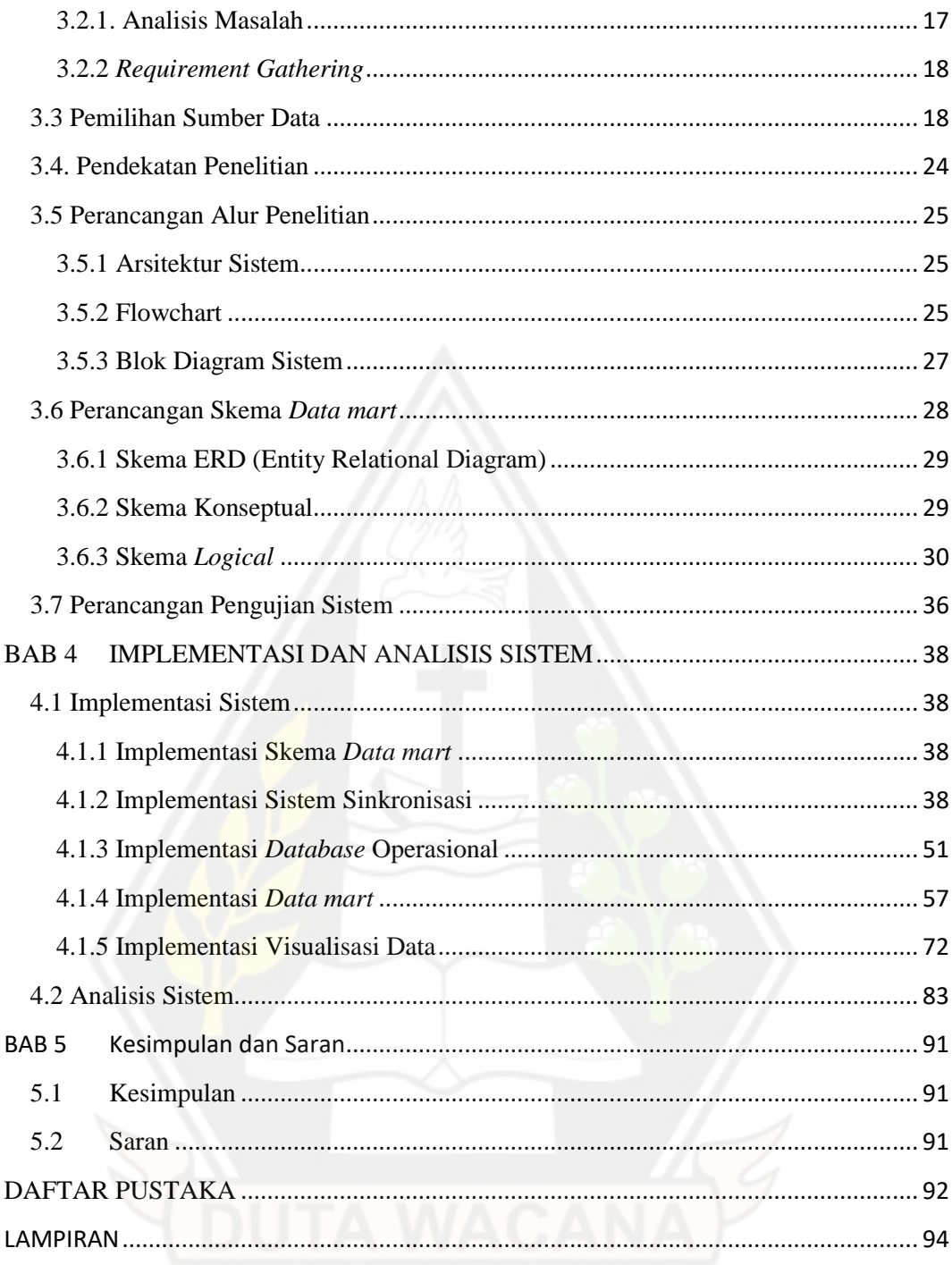

## **Daftar Gambar**

<span id="page-13-0"></span>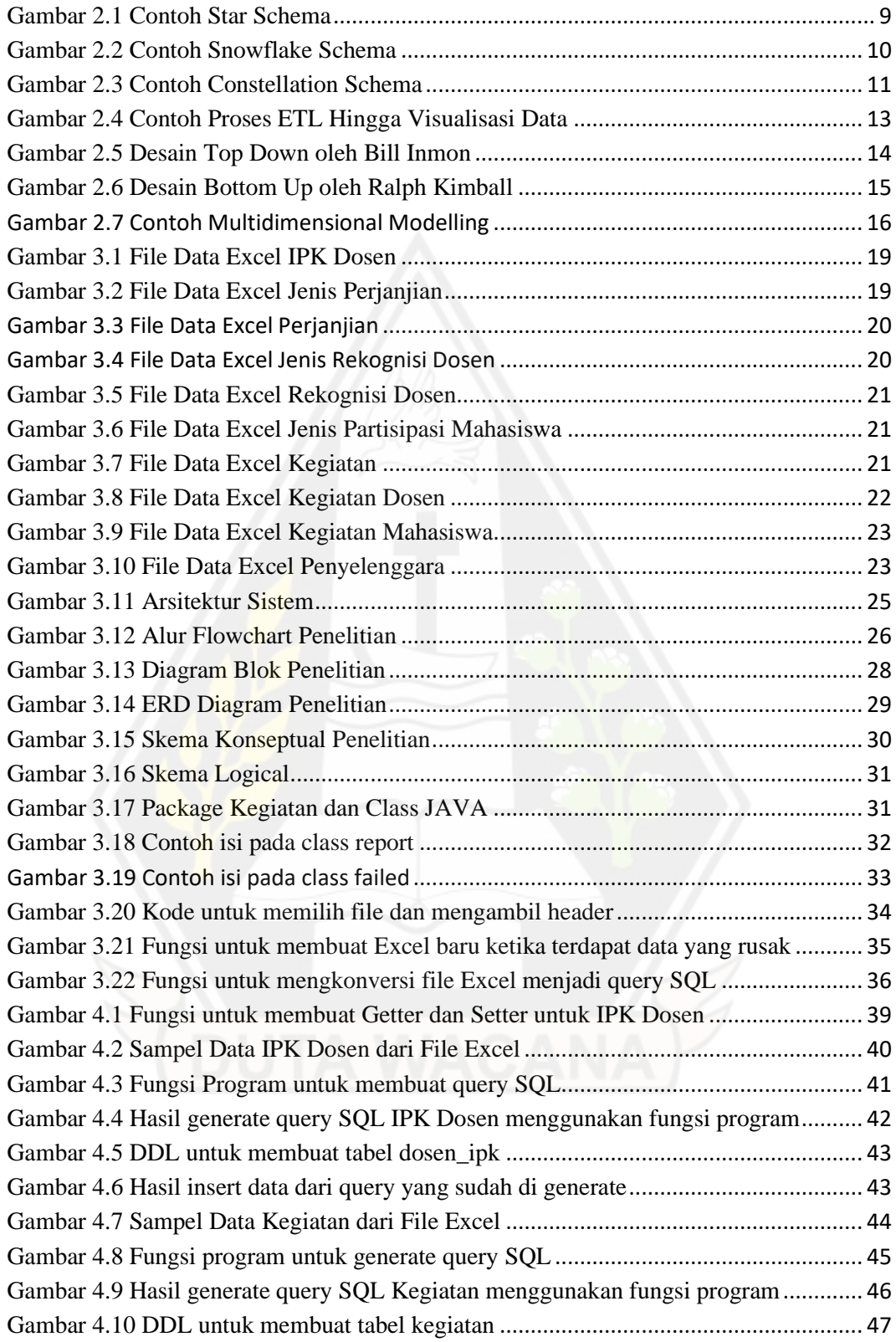

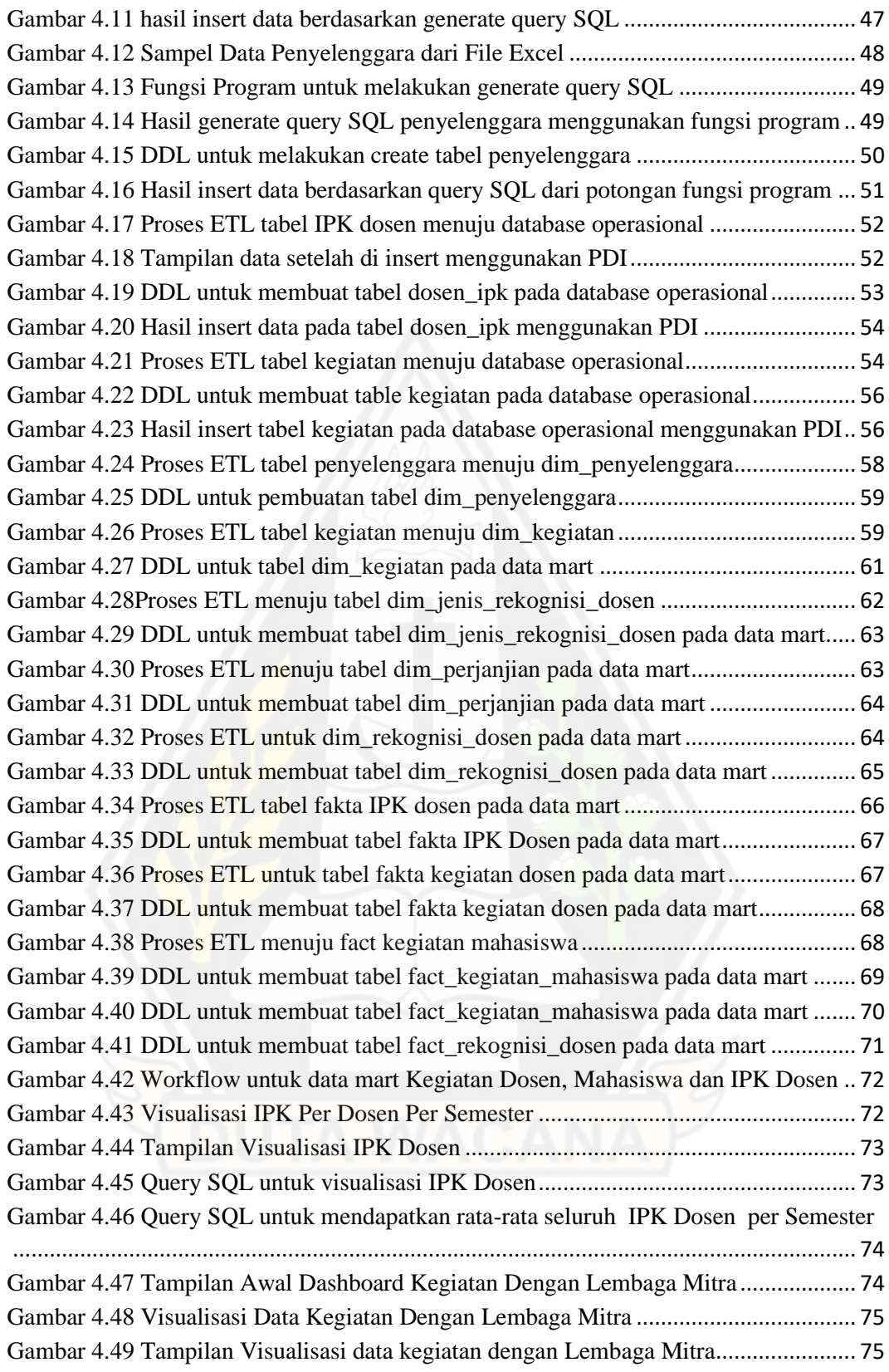

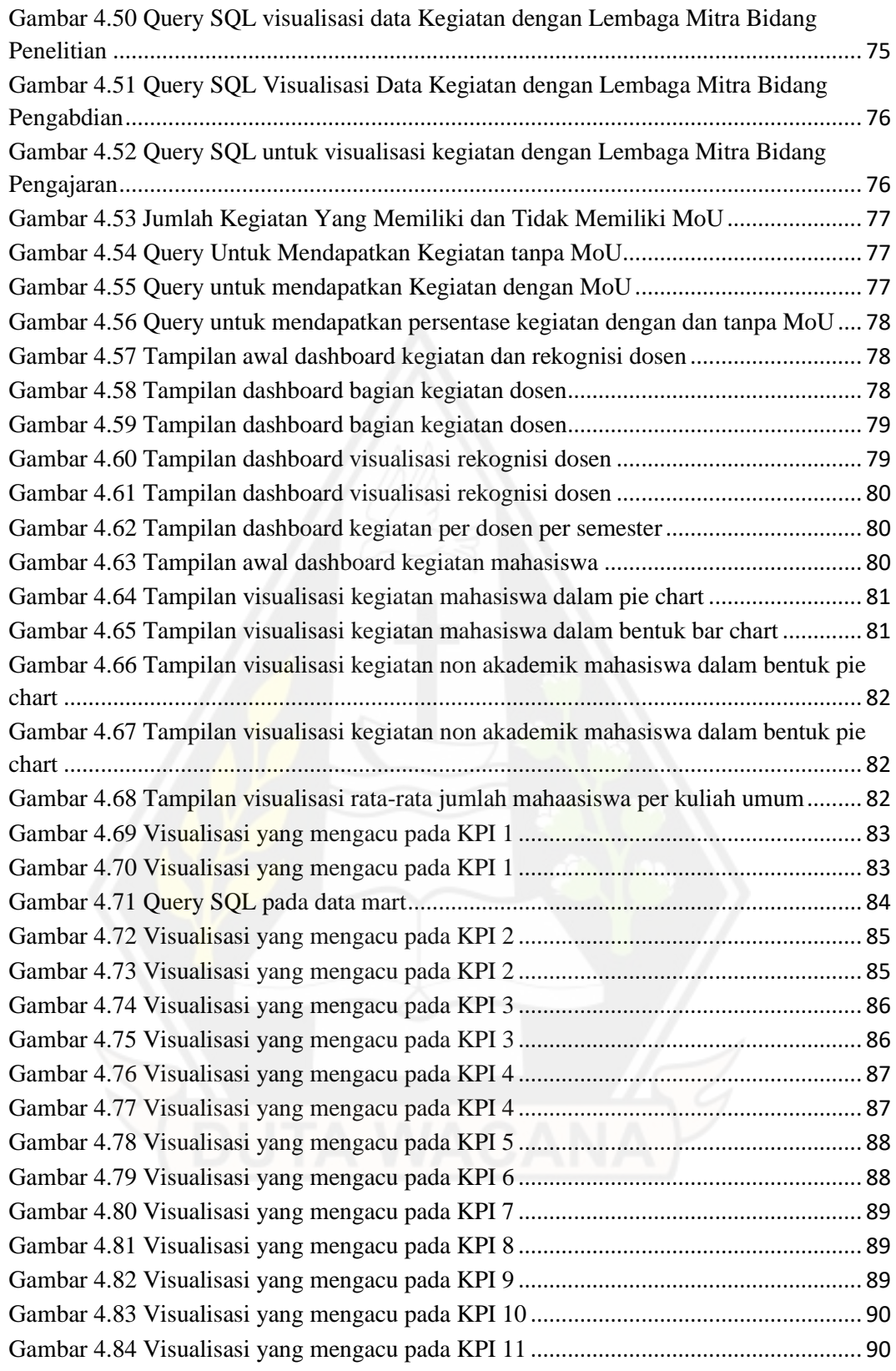

## **BAB 1 PENDAHULUAN**

#### **1.1 Latar Belakang Masalah**

*Data Warehouse* merupakan sebuah sistem *database* yang dirancang untuk menyimpan data yang dimiliki oleh sebuah lembaga, institusi atau perusahaan secara historis. Data yang terdapat pada *data warehouse* dapat dikatakan sebagai data historis dikarenakan sistem tersebut menyimpan data dari beberapa bulan hingga bertahun-tahun yang lalu. Berbeda dengan *database* konvensional pada umumnya, *data warehouse* lebih dititikberatkan untuk dilakukan sebuah analisis terhadap data yang ada pada *data warehouse* tersebut. Dari analisis yang dilakukan tersebut didapatkan sebuah *insight* atau pengetahuan baru dari kumpulan data yang telah di analisis. Hal ini disebut juga dengan *Data Driven Decisions*. Data yang ada pada *data warehouse* tersebut bisa didapatkan dari berbagai macam sumber data seperti file Excel hingga berbagai macam *database* lainnya. Banyak perusahaan, institusi maupun lembaga sudah melakukan implementasi *data warehouse*, salah satunya adalah Universitas Kristen Duta Wacana (UKDW) Fakultas Teknologi Informasi (FTI).

Pada penelitian ini, masalah yang dihadapi adalah belum adanya sistem *data warehouse* yang digunakan untuk menyimpan *data* mengenai kegiatan dosen, kegiatan mahasiswa, rekognisi dosen serta IPK dosen. Sehingga, jajaran dekanat melakukan analisis manual mengenai kegiatan dosen atau mahasiswa yang sedang berjalan dan juga masih melihat secara manual untuk IPK dosen dan rekognisi dosen per semesternya.

Berangkat dari permasalahan tersebut, pada penelitian ini penulis akan membuat sebuah *data mart* yang akan menampung data mengenai kegiatan mahasiswa, kegiatan dosen, rekognisi dosen serta IPK dosen secara historis dan data tersebut akan dilakukan analisis berdasarkan KPI yang sudah ada. Kemudian data akan di visualisasikan sehingga mempermudah dalam pembacaan *data*. Serta membantu

dalam pengambilan keputusan dikarenakan data yang diambil dari visualisasi merupakan *data* langsung yang diambil dari *data mart* terkait. Dengan adanya *data mart* dan visualisasi tersebut, jajaran dekanat dapat mengambil keputusan secara cepat tanpa harus melihat data secara manual.

## **1.2 Perumusan Masalah**

Berdasarkan latar belakang yang sudah ditulis sebelumnya, rumusan masalah yang terdapat pada penelitian ini adalah bagaimana membangun sebuah *data mart* yang tepat dan dapat memenuhi KPI yang sudah ditetapkan oleh Prodi Informatika.

#### **1.3 Batasan Masalah**

Dengan dilaksanakannya penelitian ini, maka perlu ditentukan batasan masalah yang akan dijelaskan sebagai berikut:

- 1. Rentang waktu data yang digunakan untuk penelitian ini adalah tahun akademik 2015/2016 Gasal hingga 2018/2019 Genap
- 2. Penelitian ini difokuskan pada proses *Extract, Transform &* Load (ETL) yang menggunakan Pentaho Data Integration versi 9.0
- 3. Penggunaan Metabase sebagai dukungan untuk visualisasi data dalam bentuk *dashboard* dari hasil ETL yang telah dilakukan untuk menunjukkan hasil berdasarkan KPI
- 4. Sumber data yang digunakan adalah data kegiatan dosen, kegiatan mahasiswa, IPK dosen dan rekognisi dosen.

#### **1.4 Tujuan Penelitian**

Tujuan dari pelaksanaan penelitian ini adalah terbentuknya sebuah *data mart* yang menyimpan seluruh kegiatan dosen, kegiatan mahasiswa, data IPK dosen dan rekognisi dosen secara historis serta didukung dengan visualisasi menggunakan *Metabase*.

### **1.5. Manfaat Penelitian**

Manfaat penelitian ini bagi penulis adalah sebagai berikut:

- 1. Menambah pengalaman dalam membangun sebuah *data mart* untuk penyimpanan data historis.
- 2. Menambah kemampuan teknis penulis dalam merancang sebuah skema *data mart* dan mengimplementasikan sebuah *data mart* untuk tingkat Program Studi.

Manfaat penelitian ini bagi Prodi Informatika adalah sebagai berikut:

- 1. Mempermudah Prodi Informatika menyimpan data kegiatan dosen, kegiatan mahasiswa dan rekognisi dosen secara historis.
- 2. Membantu jajaran dekanat pada Fakultas Teknologi Informasi dalam melihat data mengenai kegiatan dosen, kegiatan mahasiswa, IPK dosen ataupun rekognisi dosen di setiap tahun ajaran.

### **1.6 Metode / Pendekatan**

Pada penelitian ini, penulis menggunakan beberapa metode untuk pendekatan dalam penelitian ini, yaitu:

- 1. Analisis kebutuhan penelitian.
- 2. Perancangan ERD (*Entity Relationship Diagram*) sesuai dengan kebutuhan penelitian.
- 3. Perancangan skema konseptual dan logical untuk *Data mart*.
- 4. Melakukan proses sinkronisasi pada sumber data.
- 5. Melakukan Proses ETL (*Extract, Transform, Load*)
- 6. Perancangan *dashboard* untuk proses visualisasi KPI.
- 7. Evaluasi kesesuaian visualisasi dengan kebutuhan KPI.

## **1.7 Sistematika Penulisan**

Untuk memperjelas pembahasan dalam penelitian ini, laporan penelitian ini dibagi menjadi 5 bab yaitu Bab 1 Pendahuluan, Bab 2 Tinjauan Pustaka, Bab 3 Metodologi Penelitian, Bab 4 Implementasi dan Analisis Sistem dan Bab 5 Kesimpulan dan Saran, yang akan diperjelas sebagai berikut:

BAB 1, bab ini berisi mengenai latar belakang, perumusan masalah, batasan masalah, tujuan penelitian, manfaat penelitian, metode / pendekatan penelitian dan sistematika penelitian. Dalam bab ini juga dijelaskan secara garis besar mengenai penelitian yang akan dijalankan oleh penulis serta manfaat bagi semua pihak yang terkait dengan penelitian ini.

BAB 2, bab ini berisi mengenai tinjauan pustaka serta landasan teori. Pada tinjauan pustaka akan menjelaskan mengenai penelitian serupa yang telah dilakukan yang akan menjadi referensi penulis dalam melaksanakan penelitian. Pada landasan teori berisi kumpulan teori dan definisi mengenai peralatan ataupun *software* yang akan digunakan beserta teori yang dikutip dari berbagai artikel ilmiah dan buku di bidang terkait untuk membantu penulis dalam penyelesaian penelitian ini.

BAB 3, bab ini berisi mengenai perancangan sistem yang akan dibuat berupa arsitektur *data mart*, blok diagram sistem, skema *data mart*, dan jenis data yang akan digunakan dan diimplementasikan ke dalam proses.

BAB 4, bab ini berisi mengenai implementasi dan analisis sistem yang telah dibuat berdasarkan *requirement* yang sudah diperoleh sebelumnya.

BAB 5, bab ini berisi mengenai kesimpulan dari hasil sistem yang telah dijalankan. Lalu juga diberikan saran untuk penelitian selanjutnya dan diharapkan lebih berguna untuk menghasilkan penelitian yang lebih baik dari sebelumnya

## **BAB 5 Kesimpulan dan Saran**

## **5.1 Kesimpulan**

Proses sinkronisasi dalam konversi *file* Excel dalam ukuran yang cukup besar dapat dilakukan dengan bahasa pemrograman JAVA dan melakukan pengecekan terhadap data yang tidak konsisten sebelum diubah menjadi *query* SQL.

Proses pembangunan *data mart* dengan metode *bottom-up* dan penggunaan *multi-dimensional modelling* dapat memenuhi *requirement* dan skema yang dibuat sebelumnya. Proses visualisasi data dapat tertampil dengan baik dengan menggunakan *software* metabase beserta dengan beberapa target KPI yang ditentukan.

## **5.2 Saran**

Penambahan *benchmark* terhadap KPI yang masih belum memiliki *benchmark* dapat menjadikan KPI yang tersedia sebelumnya dapat terlihat apakah KPI tersebut memenuhi standar atau tidak.

*Software* untuk visualisasi data dapat menggunakan *software* visualisasi data lainnya untuk memperkaya fitur dan tampilan yang ada sehingga *dashboard* menjadi interaktif.

## **DAFTAR PUSTAKA**

- Febriady, M., & Tama, B. A. (2011). Rancang bangun data warehouse untuk menunjang evaluasi akademik di fakultas.
- Filiana, A., Prabawati, A. G., Rini, M. N. A., Virginia, G., & Susanto, B. (2020). Perancangan Data Warehouse Perguruan Tinggi untuk Kinerja Penelitian dan Pengabdian kepada Masyarakat. *Jurnal Teknik Informatika dan Sistem Informasi*, *6*(2).

Inmon, W. H. (2005). *Building the data warehouse*. John wiley & sons.

Irawati, Y., & Kusumaningsih, D. (2016). Analisa dan Perancangan Data Warehouse untuk Menunjang Borang Akreditasi Standar 3 pada Fakultas Ilmu Komunikasi Universitas Budi Luhur. *Telematika MKOM*, *4*(2), 173- 182.

Kimball, R., & Ross, M. (2019). The Data Warehouse Toolkit: The Definitive Guide to Dimensional Modeling, Ed. Wiley.

- Kumaladewi, N., & Sugiarti, Y. (2016, April). Design analysis of data warehouse for lecturer performance evaluation (Case study: Faculty of science and technology UIN Jakarta). In *2016 4th International Conference on Cyber and IT Service Management* (pp. 1-6). IEEE.
- Mulyati, S., Amini, S., & Juliasari, N. (2014). Perancangan Data Warehouse Untuk Pengukuran Kinerja Pengajaran Dosen (Studi Kasus: Fakultas Teknologi Informasi Universitas Budi Luhur). *Jurnal TELEMATIKA MKOM Vol*, *6*(1).

Moscoso-Zea, O., Paredes-Gualtor, J., & Luján-Mora, S. (2018). A holistic view in education. *IEEE access*, *6*, 64659-64673.

*Pentaho Data Integration*. Pentaho Documentation. (2017, May 21). [https://help.pentaho.com/Documentation/7.1/0D0/Pentaho\\_Data\\_Integration](https://help.pentaho.com/Documentation/7.1/0D0/Pentaho_Data_Integration)

Prasetyo, A., Soedijono, W. B., & Amborowati, A. (2017). Perancangan Data Warehouse untuk Mendukung Perencanaan Pemasaran Perguruan Tinggi. *Jurnal Telematika*, *10*(1), 1-22.

Roldán, M. C. (2017). *Learning Pentaho Data Integration 8 CE: An end-to-end guide to exploring, transforming, and integrating your data across multiple sources*. Packt Publishing Ltd.

Vaisman, A., & Zimányi, E. (2014). Data warehouse systems. *Data-Centric Systems and Applications*.

Yessad, L., & Labiod, A. (2016, November). Comparative study of data warehouses modeling approaches: Inmon, Kimball and Data Vault. In *2016 International Conference on System Reliability and Science (ICSRS)* (pp. 95-99). IEEE.